# **fDaemon**

fDaemon (short for Fulfillment Daemon) is a standalone utility for 3rd-party fulfillers to download and process orders.

It's designed to require minimally-attended operation, can handle high order volumes, and can handle the workload for multiple fulfillers.

# **General Info**

For additional information or to be set up with fDaemon for your fulfillment lab, please contact your sales rep. or account manager.

# **Order Status Updates**

fDaemon can be used to post order status updates to the platform by creating simple JSON text files dropped into a hotfolder than fDaemon monitors.

## **Filenames**

Status Update JSON files should have the following naming scheme:

```
<order_id>.<fulfiller_code>.<dealer_code>.json
```
For example, if Mugs 'r Us (8600) is fulfilling order #23051234 placed on the ABC Photo (6301) site, the filename would be:

#### **23051234.8600.6301.json**

## **JSON Text File Content**

The contents of the JSON file are the same payload as would be sent to the Photo Finale API3 UpdateOrders endpoint.

```
{
  "DealerCode": "9071",
 "Status": "Complete",
 "OrderLineItemList": [ id, id, id, ... ],
  "ProductList": [ id, id, id, ... ],
  "StationLocation": id
  "TrackingInfo": {
    "CarrierName": "UPS",
    "TrackingNumber": "12345",
    "TrackingURL": "https://ups.com/track/12345"
 }
}
```
#### **Notes**

- The following fields and nodes are optional:
	- OrderLineItemList
	- <sup>o</sup> ProductList
	- <sup>o</sup> StationLocation <sup>o</sup> TrackingInfo
	-
- The DealerCode in the text file is your fulfiller dealer code.
- If either the OrderLineItemList or ProductList fields is not included, the status update will apply to all products in the order to be fulfilled by the fulfilling dealer.
- The optional ProductList node allows the status update to be applied to only those line items which match the specified list of products.
- The optional OrderLineItemList allows the status update to be applied to only those individual line items specified in the list by ID number. Each line item has a unique ID number provided in the original order metadata xml.
- TrackingInfo is should only be sent when sending Status "Complete".
- Within the TrackingInfo node, the TrackingURL field is optional.

## Status Values

The following are the valid values for the Status field. Many of these statuses are optional. Most fulfillment orders only go through the basic, highlighted statuses.

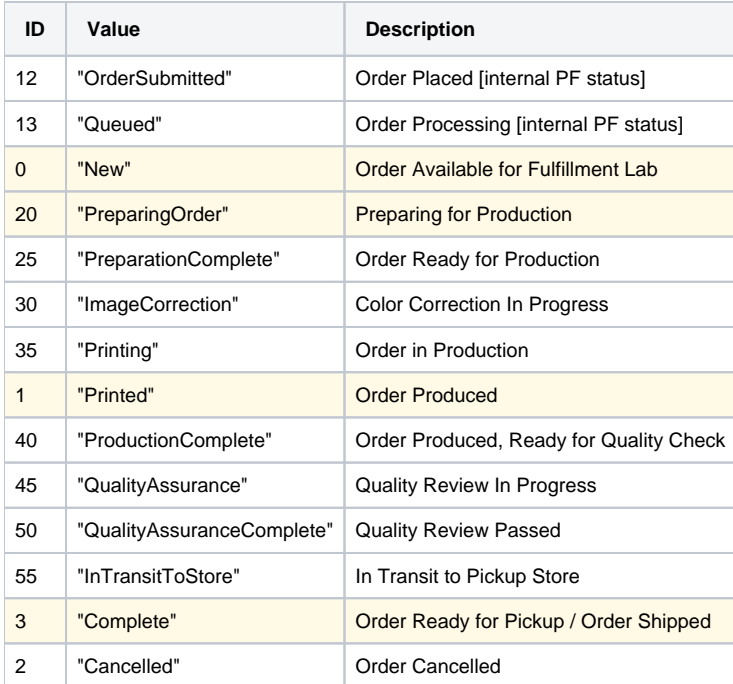

# Shipping Carriers

These are the valid values for the optional "CarrierName" field:

- USPS
- UPS
- UPS Mail Innovations
- Canada Post
- DHL
- FedEx
- FedEx SmartPost
- GLS
- Intelcom
- LSO
- OnTrac
- Purolator
- Spring GDS
- AustPost (AU)
- Express Post (AU) • Fastway Couriers (AU)
- Interparcel (AU)
- $\bullet$  TNT  $(AU)$
- MRW España (ES)
- InPost Paczkomaty (PL)
- 99 Minutos (MX)
- AMPM (MX)
- Carssa (MX)
- PaqueteExpress (MX)
- Redpack (MX)
- Estafeta (MX)
- NZ Couriers (NZ)
- NZ Post (NZ)
- Post Haste (NZ)
- DPD (UK)
- Royal Mail (UK)
- (Other)

Additional carriers can be added by request.